Réaliser un tableau - MÉMO

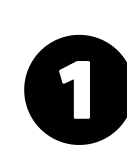

Plusieurs logiciels (sur Mac ET PC):

- Microsoft Excel (payant)
- LibreOffice (gratuit)
- OpenOffice (payant)

Ces logiciels s'appellent des **tableurs**, ils permettent la création de tableaux

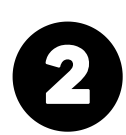

Principes du tableur

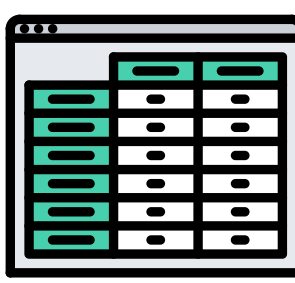

- Des colonnes
- Des lignes
- Des cases (aux intersections)

Une case est définie par une colonne

et une ligne **(Exemple : la case B2)**

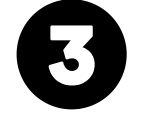

Les cellules contiennent des valeurs

- chiffres
- lettres
- formules

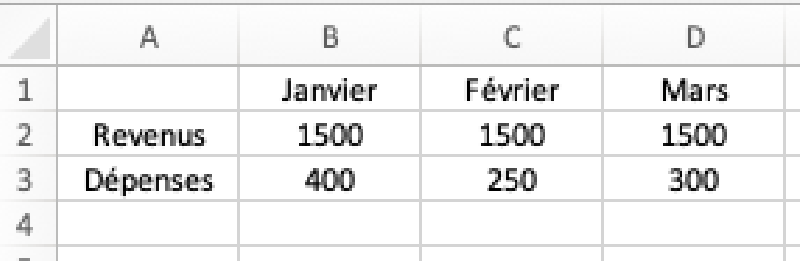

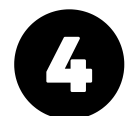

Les cellules peuvent être formatés

- type et taille de police
- gras, italique,
- alignement

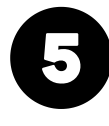

Les formules de bases s'écrivent littéralement en faisant référence aux cellules (point 2)

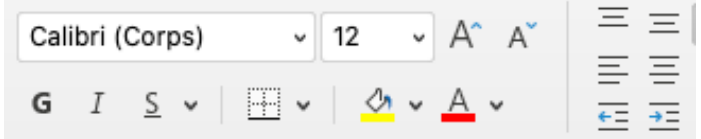

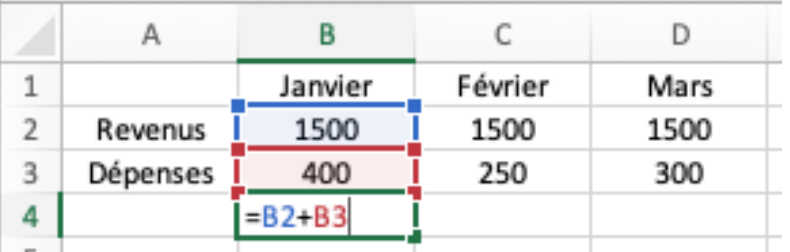

Yanick Gourville : 06 77 56 07 30 Nicolas Pasquier : 06 64 29 28 70

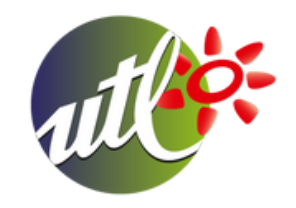